# **Numerical solution of ordinary differential equations**

**Anne Kværnø**

Dec 10, 2018

# **1 Introduction**

The topic of this note is the numerical solution of systems of ordinary differential equations (ODEs). This has been discussed in previous courses, see for instance the webpage [Differensialligninger](https://wiki.math.ntnu.no/tma4100/tema/differentialequations) from Mathematics 1.

Scalar ODEs. A scalar ODE is an equation on the form

$$
y'(x) = f(x, y(x)),
$$
  $y(x_0) = y_0,$ 

where  $y'(x) = \frac{dy}{dx}$ . The *inital condition*  $y(x_0) = y_0$  is required for a unique solution.

**NB!** It is common to use the term *initial value problem (IVP)* for an ODE for which the inital value  $y(x_0) = y_0$  is given, and we only are interested in the solution for  $x > x_0$ . In this note, only initial value problems are considered.

**Example 1:** Given the ODE

$$
y'(x) = -2xy(x).
$$

The solution of this equation is

$$
y(x) = Ce^{-x^2},
$$

where *C* is a constant. To get a unique solution, we need to decide on one point of the solution, for instance  $y(0) = 1$ , which then allows to fix *C* and yields the solution

$$
y(x) = e^{-x^2},
$$

**Systems of ODEs.** A system of *m* ODEs are given by

$$
y'_1 = f_1(x, y_1, y_2, \dots, y_m),
$$
  
\n
$$
y'_2 = f_2(x, y_1, y_2, \dots, y_m),
$$
  
\n
$$
y'_1(x_0) = y_{1,0}
$$
  
\n
$$
y_2(x_0) = y_{2,0}
$$
  
\n
$$
\vdots
$$
  
\n
$$
y'_m = f_m(x, y_1, y_2, \dots, y_m),
$$
  
\n
$$
y_m(x_0) = y_{m,0}
$$

or more compactly by

$$
\mathbf{y}'(x) = \mathbf{f}(x, \mathbf{y}(x)), \qquad \mathbf{y}(x_0) = \mathbf{y}_0
$$

where we use boldface to denote vectors in *mathbbRm*.

$$
\mathbf{y}(x) = \begin{pmatrix} y_1(x) \\ y_2(x) \\ \vdots \\ y_m(x) \end{pmatrix}, \quad \mathbf{f}(x, \mathbf{y}) = \begin{pmatrix} f_1(x, y_1, y_2, \dots, y_m), \\ f_2(x, y_1, y_2, \dots, y_m), \\ \vdots \\ f_m(x, y_1, y_2, \dots, y_m), \end{pmatrix}, \quad \mathbf{y}_0 = \begin{pmatrix} y_{1,0} \\ y_{2,0} \\ \vdots \\ y_{m,0} \end{pmatrix},
$$

**Example 2:** [The Lotka-Volterra equation](https://en.wikipedia.org/wiki/Lotka\begingroup \let \relax \relax \endgroup [Pleaseinsert\PrerenderUnicode{–}intopreamble]Volterra_equations) is a system of two ODEs describing the interaction between preys and predators over time. The system is given by

$$
y'(x) = \alpha y(x) - \beta y(x)z(x)
$$
  

$$
z'(x) = \delta y(x)z(x) - \gamma z(x)
$$

where *x* denotes time,  $y(x)$  describes the population of preys and  $z(x)$  the population of predators. The parameters  $\alpha, \beta, \delta$  and  $\gamma$  depends on the populations to be modelled.

**Higher order ODEs.** An initial value ODE of order *m* is given by

$$
u^{(m)} = f(x, u, u', \dots, u^{(m-1)}), \qquad u(x_0) = u_0, \quad u'(x_0) = u'_0, \quad \dots, \quad u^{(m-1)}(x_0) = u_0^{(m-1)}.
$$

Here  $u^{(1)} = u'$  and  $u^{(m+1)} = \frac{du^{(m)}}{dx}$ , for  $m > 0$ .

**Example 3:** [Van der Pol's equation](https://en.wikipedia.org/wiki/Van_der_Pol_oscillator) is a second order differential equation, given by:

$$
u^{(2)} = \mu(1 - u^2)u' - u,
$$
  $u(0) = u_0,$   $u'(0) = u'_0.$ 

where  $\mu > 0$  is some constant. As initial values  $u_0 = 2$  and  $u'_0 = 0$  are common choices.

Later in the note we will see how such equations can be rewritten as a system of first order ODEs. Systems of higher order ODEs can be treated similarly.

## **2 Numerical methods for solving ODEs**

In this note some techniques for solving ordinary differential equations will be discussed. For simplicity, the methods will be developed based on scalar ODEs, but the results are equally valid for systems of equations. All the methods are onestep methods. Given the ODE and the intial values  $(x_0, y_0)$ . Choose some step size *h*, and let  $x_1 = x_0 + h$ . Based on this information, a onestep method is used to calculate an approximation  $y_1$  to  $y(x_1)$ . And then the process can be repeated from  $(x_1, y_1)$  to  $(x_2, y_2)$ , where  $x_2 = x_1 + h$  and  $y_2$  is the calculated approximation to  $y(x_2)$ . This process is repeated until some final point, here called *xend* is reached.

It should be emphasized that this strategy only will find approximations to the exact solution in some discrete points  $x_n$ ,  $n = 0, 1, \ldots$ ,.

# **3 Euler's method**

Let us start with the simplest example, [Euler's method,](https://wiki.math.ntnu.no/tma4100/tema/differentialequations?&#numeriske_losninger) known from Mathematics 1.

Given an IVP:

$$
y'(x) = f(x, y(x)),
$$
  $y(x_0) = y_0.$ 

Choose some step size *h*. The trick is as follows:

Do a Taylor expansion (*Preliminaries*, section 4) of the exact (but unknown) solution  $y(x_0 + h)$  around *x*0:

$$
y(x_0 + h) = y(x_0) + hy'(x_0) + \frac{1}{2}h^2y''(x_0) + \cdots
$$

Assume the step size *h* to be small, such that the solution is dominated by the first two terms. In that case, these can be used as the numerical approximation in the next step:

$$
y(x_0 + h) \approx y(x_0) + hy'(x_0) = y_0 + h f(x_0, y_0)
$$

giving

$$
y_1 = y_0 + h f(x0, y_0).
$$

Repeating this results in

#### **Euler's method.**

- Given a function  $f(x, y)$  and an initial value  $(x_0, y_0)$ .
- Choose a step size *h*.
- For  $i = 0, 1, 2, ...$

 $y_{n+1} = y_n + h f(x_n, y_n)$ 

$$
x_{n+1} = x_n + h.
$$

# **4 Implementation**

We would like to make this implementation more like a test platform. It should be simple to implement and test methods other than Euler's. That is why the implementaion here is divided in two parts:

- ode\_solver: This is a generic solver, and can be used by other methods than Euler's.
- euler: This function does one step of Euler's method.

The function method, doing one step with a given method can be changed, but the call of the function has to be of the form:

 $x_new, y_new = method(f, x, y, h).$ 

**Numerical example 1:** Test the implementation of Euler's method on the problem

$$
y'(x) = -2xy(x)
$$
,  $y(0) = 1$ ,  $0 \le x \le 1$ ,

for which the exact solution

$$
y(x) = e^{-x^2}.
$$

Try with different step sizes, for instance  $h = 0.1$ ,  $h = 0.05$  and  $h = 0.01$ . In each case, compare the numerical solution with the exact one.

The following script solves the equation numerically. See the function  $num\_ex1()$  in ode.py.

**Numerical exercise 1:** Repeat the example on a [logistic equation,](https://en.wikipedia.org/wiki/Logistic_function#Applications) given by

$$
y' = y(1 - y), \qquad y(0) = y_0,
$$

on the interval [0, 10]. Use  $y_0 = 0.1$  as initial value. For comparision, the exact solution is

$$
y(x) = \frac{1}{1 - (1 - \frac{1}{y_0})e^{-x}}.
$$

Solve the equation numerically by using different step sizes *h*, and try different initial values.

### **4.1 Systems of ODEs**

Euler's method works equally well for systems of *m* ODEs

$$
\mathbf{y}'(x) = \mathbf{f}(x, \mathbf{y}(x)), \qquad \mathbf{y}(x_0) = \mathbf{y}_0
$$

Euler's method is now defined to be

$$
\mathbf{y}_{n+1} = \mathbf{y}_n + h\mathbf{f}(x_n, \mathbf{y}_n), \qquad n = 0, \dots, N-1.
$$

The implementation above can be used without any changes. The only difference from the scalar ODE case is that  $y_n \in \mathbb{R}^m$  and  $\mathbf{f} : \mathbb{R} \times \mathbb{R}^m \to \mathbb{R}^m$ . Meaning that the function in which the right hand side of the ODE is defined takes a scalar  $x$  and an array of length  $m$ ,  $y_n$  as inputs, and returns an array of length *m*.

**Numerical example 2:** Solve the Lotka-Volterra equation

$$
y'_1(x) = \alpha y_1(x) - \beta y_1(x) y_2(x),
$$
  
\n $y'_2(x) = \delta y_1(x) y_2(x) - \gamma y_2(x),$   
\n $y_2(0) = y_{2,0}.$ 

In this example, use the parameters and initial values

$$
\alpha = 2, \quad \beta = 1, \quad \delta = 0.5, \quad \gamma = 1, \quad y_{1,0} = 2, \quad y_{2,0} = 0.5.
$$

Solve the equation over the interval  $[0, 20]$ , and use  $h = 0.02$ . Try also other step sizes, e.g.  $h = 0.1$  and  $h = 0.002$ .

**NB!** In this case, the exact solution is not known. What is known is that the solutions are periodic and positive. Is this the case here? Check for different values of *h*.

See the function num\_ex2() in ode.py.

### **4.2 Higher order ODEs**

What about higher order ODEs? Can they be solved by Euler's method as well? Given the *m*-th order ODE

$$
u^{(m)}(x) = f(x, u(x), u'(x), \dots, u^{(m-1)}).
$$

For a unique solution, we assume that the initial values

$$
u(x_0), u'(x_0), u''(x_0), \ldots, u^{(m-1)}(x_0)
$$

are known. Such equations can be written as a system of first order ODEs by the following trick: Let

$$
y_1(x) = u(x),
$$
  $y_2(x) = u'(x),$   $y_3(x) = u^{(2)}(x),$  ...  $y_m(x) = u^{(m-1)}(x)$ 

such that

$$
y'_{1} = y_{2},
$$
  
\n
$$
y'_{2} = y_{3},
$$
  
\n
$$
y'_{1}(a) = u(a)
$$
  
\n
$$
y_{2}(a) = u'(a)
$$
  
\n
$$
\vdots
$$
  
\n
$$
y'_{m-1} = y_{m},
$$
  
\n
$$
y'_{m-1}(a) = u^{(m-2)}(a)
$$
  
\n
$$
y'_{m} = f(x, y_{1}, y_{2}, \cdots, y_{m-1}, y_{m}),
$$
  
\n
$$
y_{m}(a) = u^{(m-1)}(a)
$$

which is nothing but a system of first order ODEs, and can be solved by Euler's method exactly as before.

**Numerical example 3:** The Van der Pol oscillator is described by the second order differential equation

$$
u'' = \mu(1 - u^2)u' - u, \qquad u(0) = u_0, \quad u'(0) = u'_0.
$$

It can be rewritten as a system of first order ODEs:

$$
y'_1 = y_2,
$$
  
\n $y'_2 = \mu(1 - y_1^2)y_2 - y_1,$   
\n $y_2(0) = u'_0.$ 

Let  $\mu = 2$ ,  $u(0) = 2$  and  $u'(0) = 0$  and solve the equation over the interval [0, 20], using  $h = 0.1$ . Play with different step sizes, and maybe also with different values of  $\mu$ .

See the function num\_ex3() in ode.py.

## **5 Error analysis**

When an ODE is solved by Euler's method over some interval  $[x_0, x_{end}]$ , how will the error at  $x_{end}$  (or some arbitrary point) depend on the number of steps. Or more spesific, choose the number of steps *N*, let the step size be  $h = (x_{end} - x_0)/N$ , what can we say about the error  $e_N = y(x_{end}) - y_N$ ?

**Numerical example 4:** Solve the equation of Example 1,

$$
y'(x) = -2xy(x), \t y(0) = 1,
$$

with exact solution  $y(x) = e^{-x^2}$ , over the interval [0, 1]. Use different step sizes *h*, and for each *h*, measure the error at  $x = 1$ .

See the function num\_ex4() in ode.py.

The table generated from this code shows that whenever the step size is reduced with a factor of 0.5, so is the error. Therefore, we expect

$$
|y(x_{end}) - y_N| \approx Ch, \qquad h = \frac{x_{end} - x_0}{N}.
$$

The method seems to be of order 1, see *Preliminaries*, section 3.1.

In the following we will prove that this is in fact the case. The error analysis will be done on a scalar equation, but it can as well be extended to systems of equations.

#### **5.1 Local and global errors**

In this discussion we have to consider two kinds of errors:

- *Local truncation error*  $d_{n+1}$ : This is the error done on one step, starting from  $(x_n, y(x_n))$ .
- *Global error*  $e_n$ : This is the difference between the exact and the numerical solution after *n* steps, that is  $e_n = y(x_n) - y_n$ .

In the following, we will see how to express the local truncation error, and we will see how the global and the local errors are related. We will use all this to find an upper bound for the global error at the end point  $x_N = x_{end}$ . The technique described here is quite standard for these kinds of error analysis.

Let us start with the local truncation error. Euler's method is nothing but the first two terms of the Taylor expansion of the exact solution. As a consequence, the local truncation error is the remainder term *R*2(*x*) (see *Preliminaries*, section 4).

$$
d_{n+1} = y(x_n + h) - (y(x_n) + hy'(x_n)) = \frac{1}{2}h^2y''(\xi), \qquad \xi \in (x_n, x_n + h).
$$

Next, use the fact that  $y'(x_n) = f(x_n, y(x_n))$  we have the following two expressions:

$$
y(x_n + h) = y(x_n) + h f(x_n, y(x_n)) + d_{n+1},
$$
 the equation above  

$$
y_{n+1} = y_n + h f(x_n, y_n),
$$
 Euler's method

Subtract the second from the first, and use that  $e_n = y(x_n) - y_n$ , and use Result 3 in *Preliminaries*, section 5:

$$
e_{n+1} = e_n + h(f(x_n, y(x_n)) - f(x_n, y_n)) + d_{n+1} = e_n + h f_y(x_n, \eta) e_n + d_{n+1},
$$

where  $f_y = \frac{\partial f}{\partial y}$ , and  $\eta$  is some value between  $y_n$  and  $y(x_n)$ . Take the absolute value on each side, and apply the triangle inequality:

$$
|e_{n+1}| = |e_n + h f_y(x_n, \eta) e_n + d_{n+1}| < |e_n| + h |f_y(x_n, \eta)||e_n| + |d_{n+1}|.
$$

Assume now that there exist positive constants *D* and *L* satisfying

$$
|f_y(x,y)| \le L \quad \text{and} \quad |y''(x)| \le 2D,
$$

for all values of  $x, y$ . From the inequality above we get

$$
|e_{n+1}| < (1 + hL)|e_n| + Dh^2.
$$

Since  $y_0 = y(x_0)$  we get  $e_0 = 0$ . The inequality above results in

$$
|e_1| \le Dh^2
$$
  
\n
$$
|e_2| \le (1 + hL)|e_1| + Dh^2 \le ((1 + hL) + 1)Dh^2
$$
  
\n
$$
|e_3| \le (1 + hL)|e_2| + Dh^2 \le ((1 + hL)^2 + (1 + hL) + 1)Dh^2
$$
  
\n
$$
\vdots
$$
  
\n
$$
|e_N| \le (1 + hL)|e_2| + Dh^2 \le \sum_{n=0}^{N-1} (1 + hL)^n Dh^2
$$

We will now apply two well known results:

• The sum of a truncated geometric series:

$$
\sum_{n=0}^{N-1} r^n = \frac{r^N - 1}{r - 1} \text{ for } r \in \mathbb{R}.
$$

• The series of the exponential:

$$
e^x = 1 + x + \frac{1}{2}x^2 + \dots = 1 + x + \sum_{n=2}^{\infty} \frac{x^n}{n!}
$$

which proves that  $1 + x < e^x$  whenever  $x > 0$ .

Using these results, we can show the following:

$$
\sum_{n=0}^{N-1} (1 + hL)^n = \frac{(1 + hL)^N - 1}{(1 + hL) - 1} \le \frac{(e^{hL})^N - 1}{hL} = \frac{e^{hLN} - 1}{hL} = \frac{e^{L(x_{end} - x_0)} - 1}{hL},
$$

where the last equality is because  $(x_{end} - x_0) = hN$ . Plug this into the inequality for  $|e_N|$  above, and the following upper bound for the global error has been proved:

$$
|y(x_{e}nd) - y_{N}| = |e_{N}| \leq \frac{e^{L(x_{end} - x_{0})}L - 1}L = Ch,
$$

where the constant  $C = \frac{e^{L(x_{end}-x_0)}-1}{L}D$  depends on the length of the integration interval  $x_{end}-x_0$ , of certain properties of the equation (*L* and *D*), but *not* on the step size *h*.

The numerical solution converges to the exact solution since

$$
\lim_{N \to \infty} |e_N| = 0.
$$

If the step size is reduced by a factor of 0.5, so will the error. Therefore our theory is in coincidence with the previous numerical result.

#### **5.2 A general convergence result**

A one-step method applied to a system of ODEs  $\mathbf{y}'(x) = \mathbf{f}(x, \mathbf{y}(x))$  can be written in the following generic form

$$
\mathbf{y}_{n+1} = \mathbf{y}_n + h\mathbf{\Phi}(x_n, \mathbf{y}_n; h).
$$

where the increment function **Φ** typically depend on the function **f** and some parameters defining the method.

**Definition: Order of a method.**

A method is of order *p* if there is a constant *C* such that

$$
\|\mathbf{e}_N\| = \|\mathbf{y}(x_{end}) - \mathbf{y}_N\| \le Ch^p,
$$

where *N* is the number of steps taken to reach  $x_{end}$ , using step size  $h = (x_{end} - x_0)/N$ .

The local truncaton error  $\mathbf{d}_{n+1}$  of this method is

$$
\mathbf{d}_{n+1} = \mathbf{y}(x_{n+1}) - (\mathbf{y}(x_n) + h\mathbf{\Phi}(x_n, \mathbf{y}(x_n); h))
$$

Replace the absolute values in the above proof with norms (*Preliminaries*, section 1), and the above argument can be used to prove the following:

**Theorem: Convergence of one-step methods.**

Assume that there exist positive constants *M* and *D* such that the increment function satisfies

$$
\|\mathbf{\Phi}(x,\mathbf{y};h)-\mathbf{\Phi}(x,\mathbf{z};h)\|\leq M\|\mathbf{y}-\mathbf{z}\|
$$

and the local trunctation error satisfies

$$
\|\mathbf{y}(x+h) - (\mathbf{y}(x) + h\mathbf{\Phi}(x, \mathbf{y}(x), h))\| \le Dh^{p+1}
$$

for all  $x$ ,  $y$  and  $z$  in the neighbourhood of the solution. In that case, the global error satisfies

$$
\|\mathbf{e}_N\| = \|\mathbf{y}(x_{end}) - \mathbf{y}_N\| \le C h^p
$$
,  $C = \frac{e^{M(x_{end} - x_0)} - 1}{M}D$ .

It can be proved that the first of these conditions are satisfied for all the methods that will be considered here.

**Heun's method.** There are better methods than Euler's, and here we will discuss one. Given an ODE

$$
\mathbf{y}'(x) = \mathbf{f}(x, \mathbf{y}(x)).
$$

The exact solution  $y(x)$  of the ODE can be written in integral form as:

$$
\mathbf{y}(x_n + h) = \mathbf{y}(x_n) + \int_{x_n}^{x_n + h} \mathbf{f}(x, \mathbf{y}(x)) dx.
$$

Solve the integral by the trapezoidal rule for integrals:

$$
\mathbf{y}(x_n + h) \approx \mathbf{y}(x_n) + \frac{h}{2} \big( \mathbf{f}(x_n, \mathbf{y}(x_n)) + \mathbf{f}(x_{n+1}, \mathbf{y}(x_{n+1}) \big).
$$

Replace  $\mathbf{y}(x_n)$  and  $\mathbf{y}(x_{n+1})$  by the approximations  $\mathbf{y}_n$  and  $\mathbf{y}_{n+1}$ . The resulting method is the trapezoidal rule for ODEs, given by

$$
\mathbf{y}_{n+1} = \mathbf{y}_n + \frac{h}{2} (\mathbf{f}(x_n, \mathbf{y}_n) + \mathbf{f}(x_{n+1}, \mathbf{y}_{n+1})).
$$

This is an example of an *implicit* method: If  $x_n, y_n$  is known, a nonlinear equation has to be solved to find  $\mathbf{y}_{n+1}$ , and this has to be done for each step. To avoid this, we can approximate  $\mathbf{y}_{n+1}$  in the right hand side of the solution by one step of Euler's method, resulting in [Heun's method:](https://wiki.math.ntnu.no/tma4100/tema/differentialequations?&#numeriske_losninger)

$$
\mathbf{u}_{n+1} = \mathbf{y}_n + h\mathbf{f}(x_n, \mathbf{y}_n),
$$
  

$$
\mathbf{y}_{n+1} = \mathbf{y}_n + \frac{h}{2}(\mathbf{f}(x_n, \mathbf{y}_n) + \mathbf{f}(x_{n+1}, \mathbf{u}_{n+1})).
$$

The method is commonly written in the form

$$
\mathbf{k}_1 = \mathbf{f}(x_n, \mathbf{y}_n),
$$
  
\n
$$
\mathbf{k}_2 = \mathbf{f}(x_n + h, \mathbf{y}_n + h\mathbf{k}_1),
$$
  
\n
$$
\mathbf{y}_{n+1} = \mathbf{y}_n + \frac{h}{2}(\mathbf{k}_1 + \mathbf{k}_2).
$$

The increment function for this method is

$$
\mathbf{\Phi}(x,\mathbf{y};h) = \frac{1}{2} \big( \mathbf{f}(x,\mathbf{y}) + \mathbf{f}(x+h,\mathbf{y}+\mathbf{f}(x,\mathbf{y})) \big).
$$

**Implementation.** One step of Heuns's method is implemented as follows:

**Numerical example 5:** Let us compare the numerical solution from Euler's and Heun's methods on the scalar test problem

$$
y' = -2xy, \qquad y(0) = 1
$$

with the exact solution  $y(x) = e^{-x^2}$  on the interval [0,1]. Use  $h = 0.1$  for Euler's method and  $h = 0.2$ for Heun's metode. Thus both require a total of 10 function evaluations, and the total amount of computational work is comparable.

See the function num\_ex5() in ode.py. The errors of the two approximations are:

Let us finally compare the error at *xend* when the two methods are applied to our test problem, for different values of *h*:

First of all, Heun's method is significantly more accurate than Euler's method, even when the number of function evaluations are the same. Further, we notice that the error from Heun's method is reduced by a factor of approximately  $1/4$  whenever the step size is reduced by a factor  $1/2$ , indicating that the error  $|y(x<sub>end</sub> - y<sub>N</sub>| \approx Ch^2$ , and the method is of order 2.

**Numerical example 6:** Solve the Lotka-Volterra equation from Numerical example 2 by Euler's and Heun's methods, again using twice as many steps for Euler's method than for Heun's method.

- Use  $h = 0.01$  for Euler's method and  $h = 0.02$  for Heun's method.
- Use  $h = 0.1$  for Euler's method and  $h = 0.2$  for Heun's method.

See the function num  $ex6()$  in ode.py.

#### **Numerical exercises:**

- 1. Solve Van der Pol's equation by use of Heun's method. Experiment with different choices of the step size *h* and compare with the results from Numerical experiment 3.
- 2. Implement the [classical Runge–Kutta method](https://en.wikipedia.org/wiki/Runge\begingroup \let \relax \relax \endgroup [Pleaseinsert\PrerenderUnicode{–}intopreamble]Kutta_methods#The_Runge\begingroup \let \relax \relax \endgroup [Pleaseinsert\PrerenderUnicode{–}intopreamble]Kutta_method) and verify numerically that the order of the method is 4. The method is given by

$$
\mathbf{k}_1 = \mathbf{f}(x_n, \mathbf{y}_n)
$$
  
\n
$$
\mathbf{k}_2 = \mathbf{f}\left(x_n + \frac{h}{2}, \mathbf{y}_n + \frac{h}{2}\mathbf{k}_1\right)
$$
  
\n
$$
\mathbf{k}_3 = \mathbf{f}\left(x_n + \frac{h}{2}, \mathbf{y}_n + \frac{h}{2}\mathbf{k}_2\right)
$$
  
\n
$$
\mathbf{k}_4 = \mathbf{f}(x_n + h, \mathbf{y}_n + h\mathbf{k}_3)
$$
  
\n
$$
\mathbf{y}_{n+1} = \mathbf{y}_n + \frac{h}{6}(\mathbf{k}_1 + 2\mathbf{k}_2 + 2\mathbf{k}_3 + \mathbf{k}_4).
$$

**Convergence properties of Heun's method.** To prove convergence and to find the order of a method two things are needed:

- the local truncation error, expressed as a power series in the step size *h*
- the condition  $\|\mathbf{\Phi}(x, \mathbf{y}; h) \mathbf{\Phi}(x, \mathbf{z}; h)\| \le M \|\mathbf{y} \mathbf{z}\|$

The local truncation error is found by making Taylor expansions of the exact and the numerical solutions starting from the same point, and compare. In practice, this is not trivial. For simplicity, we will here do this for a scalar equation  $y'(x) = f(x, y(x))$ . The result is valid for systems as well

In the following, we will use the notation

$$
f_x = \frac{\partial f}{\partial x}
$$
,  $f_y = \frac{\partial f}{\partial y}$ ,  $f_{xx} = \frac{\partial^2 f}{\partial x^2}$   $f_{xy} = \frac{\partial^2 f}{\partial x \partial y}$  etc.

Further, we will surpress the arguments of the function *f* and its deriviatives. So *f* is to be understood as  $f(x, y(x))$  although it is not explicitely written.

The Taylor expansion of the exact solution  $y(x+h)$  is given by

$$
y(x+h) = y(x) + hy'(x) + \frac{h^2}{2}y''(x) + \frac{h^3}{6}y'''(x) + \cdots
$$

Higher derivatives of  $y(x)$  can be expressed in terms of the function f by using the chain rule and the product rule for differentiation.

$$
y'(x) = f,
$$
  
\n
$$
y''(x) = f_x + f_y y' = f_x + f_y f,
$$
  
\n
$$
y'''(x) = f_{xx} + f_{xy} y' + f_{yx} f + f_{yy} y' f + f_y f_x + f_y f_y y' = f_{xx} + 2f_{xy} f + f_{yy} f^2 + f_y f_x + (f_y)^2 f.
$$

Find the series of the exact and the numerical solution around  $x_0, y_0$  (any other point will do equally well). From the discussion above, the series for the exact solution becomes

$$
y(x_0 + h) = y_0 + hf + \frac{h^2}{2}(f_x + f_yf) + \frac{h^3}{6}(f_{xx} + 2f_{xy}f + f_{yy}ff + f_yf_xf + f_yf_x + (f_y)^2f) + \cdots,
$$

where f and all its derivatives are evaluated in  $(x_0, y_0)$ . For the numerical solution we get

$$
k_1 = f(x_0, y_0) = f,
$$
  
\n
$$
k_2 = f(x_0 + h, y_0 + hk_1)
$$
  
\n
$$
= f + hf_x + f_y h k_1 + \frac{1}{2} f_{xx} h^2 + f_{xy} h h k_1 + \frac{1}{2} f_{yy} h^2 k_1^2 + \cdots
$$
  
\n
$$
= f + h(f_x + f_y f) + \frac{h^2}{2} (f_{xx} + 2 f_{xy} f + f_{yy} f^2) + \cdots,
$$
  
\n
$$
y_1 = y_0 + \frac{h}{2} (k_1 + k_2) = y_0 + \frac{h}{2} (f + f + h(f_x + f_y f) + \frac{h^2}{2} (f_{xx} + 2 f_{xy} k_1 + f_{yy} f^2)) + \cdots
$$
  
\n
$$
= y_0 + hf + \frac{h^2}{2} (f_x + f_y f) + \frac{h^3}{4} (f_{xx} + 2 f_{xy} f + f_{yy} f^2) + \cdots
$$

and the local truncation error will be

$$
d_1 = y(x_0 + h) - y_1 = \frac{h^3}{12}(-f_{xx} - 2f_{xy}f - f_{yy}f^2 + 2f_yf_x + 2(f_y)^2f) + \cdots
$$

The first nonzero term in the local truncation error series is called *the principal error term*. For *h* sufficiently small this is the term dominating the error, and this fact will be used later.

Although the series has been developed around the initial point, series around  $x_n, y(x_n)$  will give similar results, and it is possible to conclude that, given sufficient differentiability of *f* there is a constant *D* such that

$$
|d_n| \le Dh^3.
$$

Further, we have to prove the condition on the increment function  $\Phi(x, y)$ . For f differentiable, there is for all *y, z* some *ξ* between *x* and *y* such that  $f(x, y) - f(x, z) = f_y(x, \xi)(y - z)$ . Let L be a constant such that  $|f_y| < L$ , and for all  $x, y, z$  of interest we get

$$
|f(x,y) - f(x,z)| \le L|y-z|.
$$

The increment function for Heun's method is given by

$$
\Phi(x, y) = \frac{1}{2}(f(x, y) + f(x + h, y + hf(x, y))).
$$

By repeated use of the condition above and the triangle inequalitiy for absolute values we get

$$
|\Phi(x,y) - \Phi(x,z)| = \frac{1}{2}|f(x,y) + f(x+h,y+f(x,y)) - f(x,z) - hf(x+h,z+f(x,z)|
$$
  
\n
$$
\leq \frac{1}{2}(|f(x,y) - f(x,z)| + |f(x+h,y+hf(x,y)) - f(x+h,z+hf(x,z)|)
$$
  
\n
$$
\leq \frac{1}{2}(L|y-z| + L|y+hf(x,y) - z - hf(x,z)|)
$$
  
\n
$$
\leq \frac{1}{2}(2L|y-z| + hL^2|y-z|)
$$
  
\n
$$
= (L + \frac{h}{2}L^2)|y-z|.
$$

Assuming that the step size *h* is bounded upward by some *H*, we can conclude that

$$
|\Phi(x, y) - \Phi(x, z)| \le M|y - z|,
$$
  $M = L + \frac{H}{2}L^2.$ 

In conclusion: Heun's method is convergent of order 2.

### **6 Error estimation and step size control**

To control the global error  $y(x_n) - y_n$  is notoriously difficult, and far beyond what will be discussed in this course. To control the local error in each step, and adjust the step size accordingly is rather straightforward, as we will see.

#### **6.1 Error estimation**

Given two methods, one of order  $p$  and the other of order  $p + 1$  or higher. Assume we have reached a point  $(x_n, y_n)$ . One step forward with each of these methods can be written as

$$
\mathbf{y}_{n+1} = \mathbf{y}_n + h\mathbf{\Phi}(x_n, \mathbf{y}_n; h), \qquad \text{order } p,
$$
  

$$
\widehat{\mathbf{y}}_{n+1} = \mathbf{y}_n + h\widehat{\mathbf{\Phi}}(x_n, \mathbf{y}_n; h), \qquad \text{order } p+1 \text{ or more.}
$$

Let  $\mathbf{y}(x_{n+1}; x_n, \mathbf{y}_n)$  be the exact solution of the ODE through  $(x_n, \mathbf{y}_n)$ . We would like to find an estimate for the local error  $\mathbf{l}_{n+1}$ , that is the error in one step starting from  $(x_n, \mathbf{y}_n)$ ,

$$
\mathbf{l}_{n+1} = \mathbf{y}(x_{n+1}; x_n, \mathbf{y}_n) - \mathbf{y}_{n+1}.
$$

As we already have seen, the local error is found by finding the power series in *h* of the exact and the numerical solution. The local error is of order *p* if the lowest order terms in the series where the exact and the numerical solution differs is of order  $p + 1$ . So the local error of the two methods are

$$
\mathbf{y}(x_{n+1}; x_n, \mathbf{y}_n) - \mathbf{y}_{n+1} = \mathbf{\Psi}(x_n, y_n)h^{p+1} + \dots, \n\mathbf{y}(x_{n+1}; x_n, \mathbf{y}_n) - \widehat{\mathbf{y}}_{n+1} = \dots,
$$

where  $\Psi(x_n, y_n)$  is a term consisting of method parameters and differentials of **f** and ... contains all the terms of the series of order  $p + 2$  or higher. Taking the difference gives

$$
\widehat{\mathbf{y}}_{n+1}-\mathbf{y}_{n+1}=\mathbf{\Psi}(x_n,\mathbf{y}_n)h^{p+1}+\cdots.
$$

Assume that *h* is small, such that the *principal error term*  $\Psi(\mathbf{x_n}, \mathbf{y_n})h^{p+1}$  dominatesthe the error series. Then a reasonable approximation to the unknown local error  $\mathbf{l}_{n+1}$  is the *local error estimate*  $\mathbf{l}_{n+1}$ :

$$
\mathbf{le}_{n+1} = \widehat{\mathbf{y}}_{n+1} - \mathbf{y}_{n+1} \approx \mathbf{y}(x_{n+1}; x_n, \mathbf{y}_n) - \mathbf{y}_{n+1}.
$$

**Example 4:** Apply Euler's method of order 1 and Heun's method of order 2 with  $h = 0.1$  to the equation

$$
y' = -2xy, \qquad y(0) = 1.
$$

Use this to find an approximation to the error after one step.

Euler's method:

$$
y_1 = 1.0 - 0.1 \cdot 2 \cdot 0 \cdot 1.0 = 1.0.
$$

Heun's method

$$
k_1 = -2 \cdot 0.0 \cdot 1.0 = 0.0,
$$
  
\n
$$
k_2 = -2 \cdot 0.1 \cdot (1 + 0.0) = -0.2,
$$
  
\n
$$
\hat{y}_1 = 1.0 + \frac{0.1}{2} \cdot (0.0 - 0.2) = 0.99.
$$

The error estimate and the local error are respectively

$$
le_1 = \hat{y}_1 - y_1 = -10^{-2}
$$
,  $l_1 = y(0.1) - y_1 = e^{-0.1^2} - 1.0 = -0.995 \cdot 10^{-2}$ .

so in this case the error estimate is a quite decent approximation to the real local error.

#### **6.2 Stepsize control**

The next step is to control the local error, that is, choose the step size so that  $\|\mathbf{le}_{n+1}\| \leq T$ ol for some given tolerance Tol, and for some chosen norm  $\|\cdot\|$ .

Essentially:

Given  $x_n$ ,  $y_n$  and a step size  $h_n$ .

- Do one step with the method of choice, and find an error estimate  $le_{n+1}$ .
- if  $\|\mathbf{le}\|_{n+1} <$  Tol

Accept the solution  $x_{n+1}, y_{n+1}$ .

If possible, increase the step size for the next step.

• else

Repeat the step from  $(x_n, y_n)$  with a reduced step size  $h_n$ .

In both cases, the step size will change. But how?

From the discussion above, we have that

$$
\|\mathbf{le}_{n+1}\| \approx Dh_n^{p+1}.
$$

where  $\mathbf{le}_{n+1}$  is the error estimate we can compute, *D* is some unknown quantity, which we assume almost constant from one step to the next. What we want a step size  $h_{new}$  such that

$$
\text{Tol} \approx Dh_{new}^{p+1}.
$$

From these two approximations we get:

$$
\frac{\text{ Tol}}{\|\text{le}_{n+1}\|} \approx \left(\frac{h_{new}}{h_n}\right)^{p+1} \qquad \Rightarrow \qquad h_{new} \approx \left(\frac{\text{ Tol}}{\|\text{le}_{n+1}\|}\right)^{\frac{1}{p+1}}h_n.
$$

This approximation holds either the step is rejected or not. To avoid too many rejected steps, it is common to be a bit restrictive when choosing the new step size, so the following is used in practice:

$$
h_{new} = P \cdot \left(\frac{\text{tol}}{\|\mathbf{le}_{n+1}\|}\right)^{\frac{1}{p+1}} h_n.
$$

where the *pessimist factor*  $P < 1$  is some constant, normally chosen between 0.5 and 0.95.

### **6.3 Implementation**

We have all the bits and pieces for constructing an adaptive ODE solver based on Euler's and Heuns's methods. There are still some practical aspects to consider:

• The combination of the two methods, implemented in heun euler can be written as

$$
\mathbf{k}_1 = \mathbf{f}(x_n, \mathbf{y}_n),
$$
  
\n
$$
\mathbf{k}_2 = \mathbf{f}(x_n + h, \mathbf{y}_n + h\mathbf{k}_1),
$$
  
\n
$$
\mathbf{y}_{n+1} = \mathbf{y}_n + h\mathbf{k}_1,
$$
  
\n
$$
\hat{\mathbf{y}}_{n+1} = \mathbf{y}_n + \frac{h}{2}(\mathbf{k}_1 + \mathbf{k}_2),
$$
  
\n
$$
\mathbf{e}_{n+1} = ||\hat{\mathbf{y}}_{n+1} - \mathbf{y}_{n+1}|| = \frac{h}{2} ||\mathbf{k}_2 - \mathbf{k}_1||.
$$

- Even if the error estimate is derived for the lower order method, in this case Euler's method, it is common to advance the solution with the higher order method, since the additional accuracy is for free.
- Adjust the last step to be able to terminate the solutions exactly in *xend*.
- To avoid infinite loops, add some stopping criteria. In the code below, there is a maximum number of allowed steps (rejected or accepted).
- The main driver ode\_adaptive is written to make it simple to test other pair of methods. This is also the reason why the function heun\_euler returns the order of the lowest order method.

**Numerical example 7:** Apply the code on the test equation:

$$
y' = -2xy
$$
,  $y(0) = 1$ .

See the function num\_ex7() in ode.py.

The error  $|y(x_n) - y_n|$  is:

And the step size will change like

#### **Numerical exercises:**

- 1. Solve the Lotka-Volterra equation, use for instance  $h_0 = 0.1$  and Tol =  $10^{-3}$ . Notice also how the step size varies over the integration interval.
- 2. Repeat the experiment using Van der Pol's equation.

#### **6.4 Runge–Kutta methods**

Euler's and Heun's method are both examples of *explicit Runge-Kutta methods* (ERK). Such schemes are given by

$$
\mathbf{k}_1 = \mathbf{f}(x_n, \mathbf{y}_n),
$$
  
\n
$$
\mathbf{k}_2 = \mathbf{f}(x_n + c_2h, \mathbf{y}_n + ha_{21}\mathbf{k}_1),
$$
  
\n
$$
\mathbf{k}_3 = \mathbf{f}(x_n + c_3h, \mathbf{y}_n + h(a_{31}\mathbf{k}_1 + a_{32}\mathbf{k}_2)),
$$
  
\n
$$
\vdots
$$
  
\n
$$
\mathbf{k}_s = \mathbf{f}(x_n + c_sh, \mathbf{y}_n + h\sum_{j=1}^{s-1} a_{sj}\mathbf{k}_j),
$$
  
\n
$$
\mathbf{y}_{n+1} = \mathbf{y}_n + h\sum_{i=1}^{s} b_i\mathbf{k}_i,
$$

where  $c_i$ ,  $a_{ij}$  and  $b_i$  are coefficients defining the method. We always require  $c_i = \sum_{j=1}^s a_{ij}$ . Here, *s* is the number of *stages*, or the number of function evaluations needed for each step. The vectors **k***<sup>i</sup>* are called stage derivatives. Also implicit methods, like the trapezoidal rule,

$$
\mathbf{y}_{n+1} = \mathbf{y}_n + \frac{h}{2} \big( \mathbf{f}(x_n, \mathbf{y}_n) + \mathbf{f}(x_n + h, \mathbf{y}_{n+1}) \big)
$$

can be written in a similar form,

$$
\mathbf{k}_1 = \mathbf{f}(x_n, \mathbf{y}_n),
$$
  
\n
$$
\mathbf{k}_2 = \mathbf{f}(x_n + h, \mathbf{y}_n + \frac{h}{2}(\mathbf{k}_1 + \mathbf{k}_2)),
$$
  
\n
$$
\mathbf{y}_{n+1} = \mathbf{y}_n + \frac{h}{2}(\mathbf{k}_1 + \mathbf{k}_2).
$$

But, contrary to what is the case for explicit methods, a nonlinear system of equations has to be solved to find  $k_2$ .

**Definition: Runge–Kutta methods.**

An *s*-stage Runge-Kutta method is given by

$$
\mathbf{k}_{i} = \mathbf{f}\big(x_{n} + c_{i}h, \mathbf{y}_{n} + h \sum_{j=1}^{s} a_{ij} \mathbf{k}_{j}\big), \qquad i = 1, 2, \cdots, s,
$$
  

$$
\mathbf{y}_{n+1} = \mathbf{y}_{n} + h \sum_{i=1}^{s} b_{i} \mathbf{k}_{i}.
$$

The method is defined by its coefficients, which is given in a *Butcher tableau*

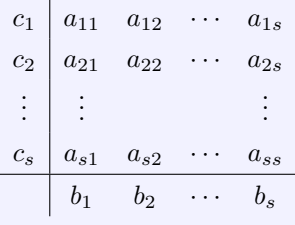

with

$$
c_i = \sum_{j=1}^{s} a_{ij}, \quad i = 1, \cdots, s.
$$

The method is *explicit* if  $a_{ij} = 0$  whenever  $j \geq i$ , otherwise *implicit*.

*c<sup>i</sup>* =

A Runge–Kutta methods with an error estimate are usually called *embedded Runge–Kutta methods* or *Runge–Kutta pairs*, and the coefficients can be written in a Butcher tableau as follows

$$
c_1 \begin{array}{c|ccccc} c_1 & a_{11} & a_{12} & \cdots & a_{1s} \\ c_2 & a_{21} & a_{22} & \cdots & a_{2s} \\ \vdots & \vdots & & \vdots & & \vdots \\ c_s & a_{s1} & a_{s2} & \cdots & a_{ss} & & \cdots \\ \hline b_1 & b_2 & \cdots & b_s & & \text{Order } p \\ \hline \hat{b}_1 & \hat{b}_2 & \cdots & \hat{b}_s & & \text{Order } p+1 \end{array}
$$

The error estimate is then given by

$$
\mathbf{le}_{n+1} = h \sum_{i=1}^{s} (\widehat{b}_i - b_i) \mathbf{k}_i.
$$

**Example 5:** The Butcher-tableaux for the methods presented so far are

| 0             | 0             | 0             | 0             | 0 | 0             | 0             | 0 |
|---------------|---------------|---------------|---------------|---|---------------|---------------|---|
| 1             | 1             | 1             | 0             | 1 | $\frac{1}{2}$ | $\frac{1}{2}$ |   |
| $\frac{1}{2}$ | $\frac{1}{2}$ | $\frac{1}{2}$ | $\frac{1}{2}$ |   |               |               |   |

\nEuler

\nHeun

\ntrapezoidal rule

 $\mathcal{L}$ 

and the Heun-Euler pair can be written as

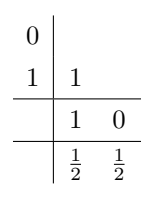

See this [list of Runge–Kutta methods](https://en.wikipedia.org/wiki/List_of_Runge\begingroup \let \relax \relax \endgroup [Pleaseinsert\PrerenderUnicode{–}intopreamble]Kutta_methods) for more.

**Order conditions for Runge–Kutta methods.** It can be proved that a Runge–Kutta method is of order *p* if all the conditions up to and including *p* in the table below are satisfied.

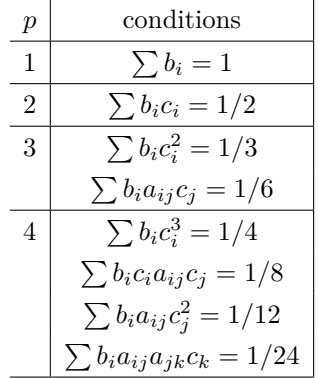

where sums are taken over all the indices from 1 to *s*.

**Example 6:** Apply the conditions to Heun's method, for which  $s = 2$  and the Butcher tableau is

 $\mathbb{R}^2$ 

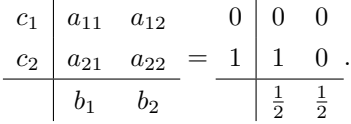

 $\mathbb{R}^2$ 

The order conditions are:

$$
p = 1 \t\t b_1 + b_2 = \frac{1}{2} + \frac{1}{2} = 1 \t\t OK
$$

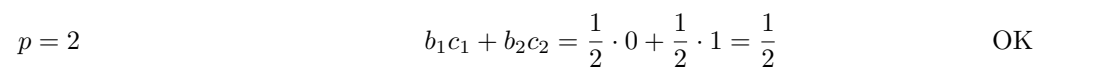

$$
p = 3
$$
  
\n
$$
b_1 c_1^2 + b_2 c_2^2 = \frac{1}{2} \cdot 0^2 + \frac{1}{2} \cdot 1^2 = \frac{1}{2} \neq \frac{1}{3}
$$
  
\nNot satisfied  
\n
$$
b_1(a_{11}c_1 + a_{12}c_2) + b_2(a_{21}c_1 + a_{22}c_2) = \frac{1}{2}(0 \cdot 0 + 0 \cdot 1) + \frac{1}{2}(1 \cdot 0 + 0 \cdot 1)
$$
  
\n
$$
= 0 \neq \frac{1}{6}
$$
  
\nNot satisfied  
\nNot satisfied

The method is of order 2.

# **6.5 A summary of some terms and definitions**

There has been quite a lot of definitions and different error terms in this note. So let us list some of them (not exclusive):

### **Definitions:**

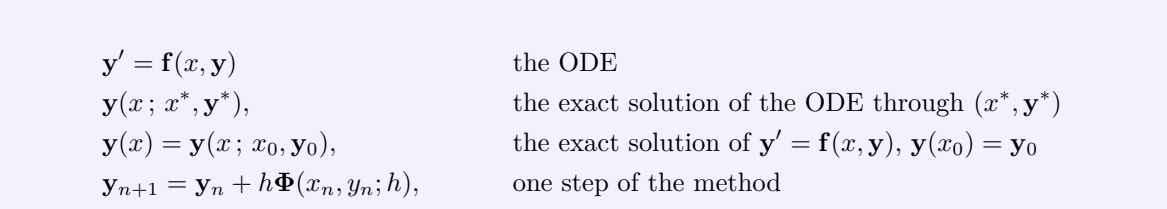

Let  $\Phi$  represent a method of order *p* and  $\hat{\Phi}$  a method of order *p* + 1.

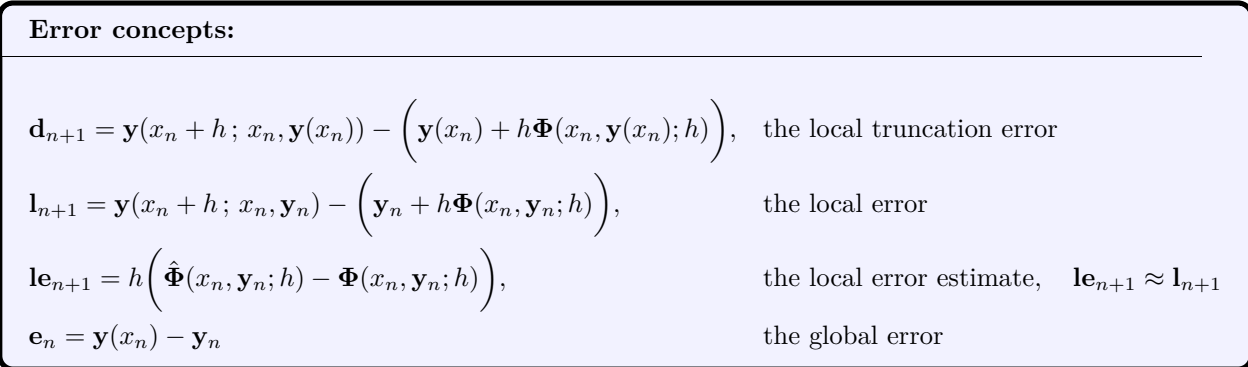